## **Inhaltsverzeichnis**

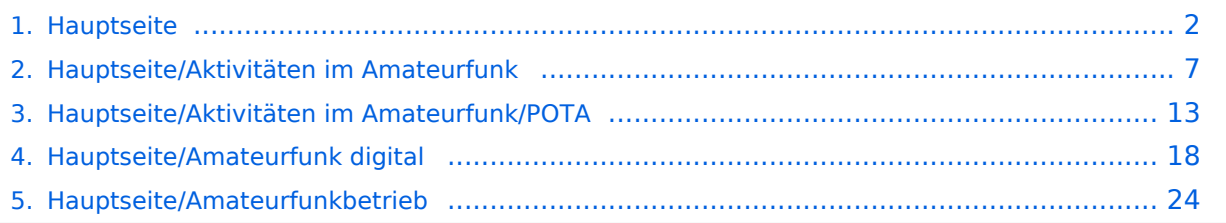

## <span id="page-1-0"></span>**Hauptseite**

[Versionsgeschichte interaktiv durchsuchen](https://wiki.oevsv.at) [VisuellWikitext](https://wiki.oevsv.at)

### **[Version vom 11. März 2021, 16:16 Uhr](#page-1-0) [\(Q](#page-1-0) [uelltext anzeigen](#page-1-0))**

[Oe1mcu](https://wiki.oevsv.at/wiki/Benutzer:Oe1mcu) [\(Diskussion](https://wiki.oevsv.at/w/index.php?title=Benutzer_Diskussion:Oe1mcu&action=view) | [Beiträge\)](https://wiki.oevsv.at/wiki/Spezial:Beitr%C3%A4ge/Oe1mcu) [Markierung:](https://wiki.oevsv.at/wiki/Spezial:Markierungen) [Visuelle Bearbeitung](https://wiki.oevsv.at/w/index.php?title=Project:VisualEditor&action=view) [← Zum vorherigen Versionsunterschied](#page-1-0)

### **[Aktuelle Version vom 23. Januar 2024,](#page-1-0)  [18:47 Uhr](#page-1-0) [\(Quelltext anzeigen\)](#page-1-0)** [OE1VCC](https://wiki.oevsv.at/wiki/Benutzerin:OE1VCC) [\(Diskussion](https://wiki.oevsv.at/w/index.php?title=Benutzerin_Diskussion:OE1VCC&action=view) | [Beiträge](https://wiki.oevsv.at/wiki/Spezial:Beitr%C3%A4ge/OE1VCC)) (Neue Kategorie: Matrix) [Markierung](https://wiki.oevsv.at/wiki/Spezial:Markierungen): [Visuelle Bearbeitung](https://wiki.oevsv.at/w/index.php?title=Project:VisualEditor&action=view)

(25 dazwischenliegende Versionen von 2 Benutzern werden nicht angezeigt)

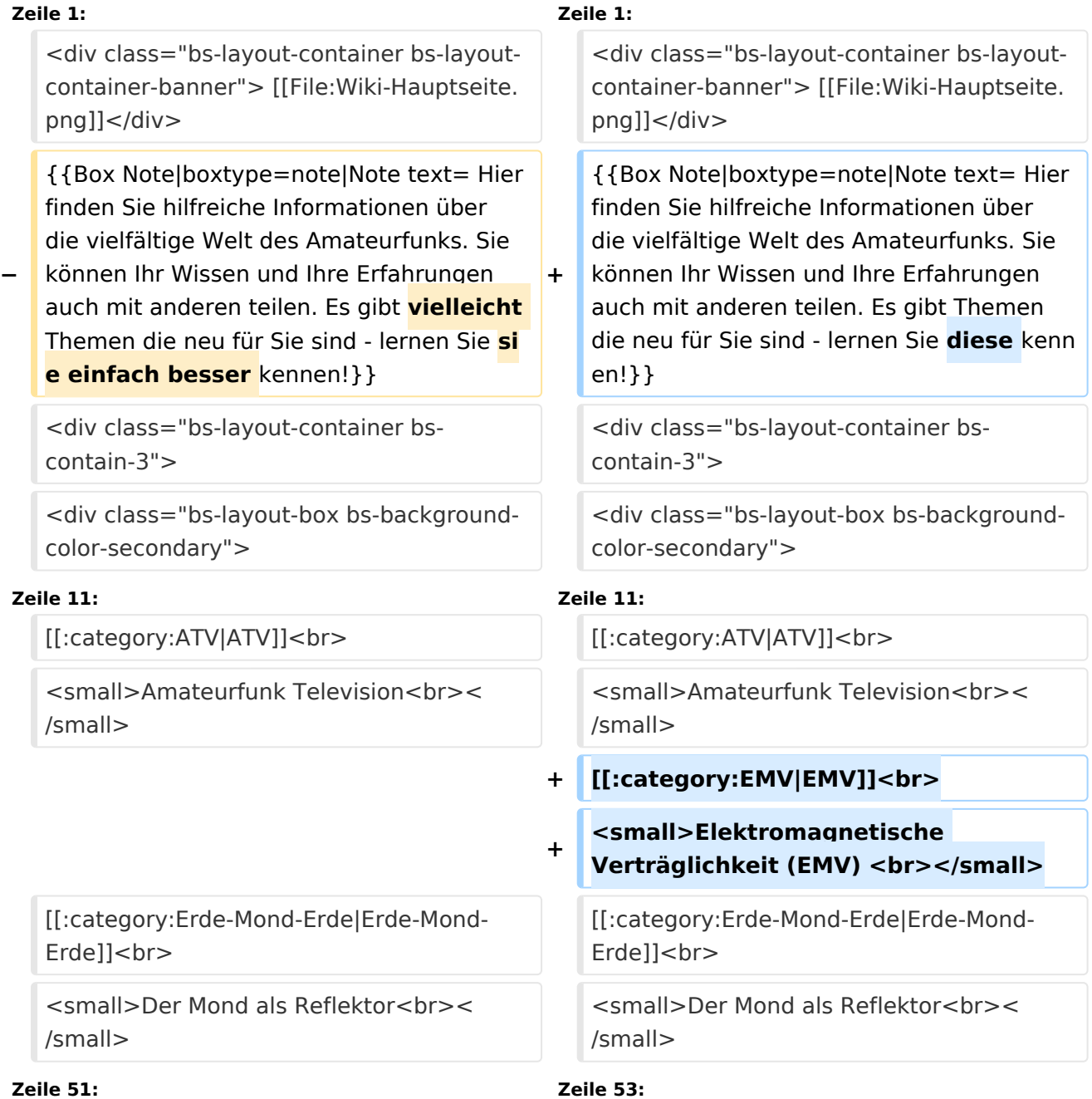

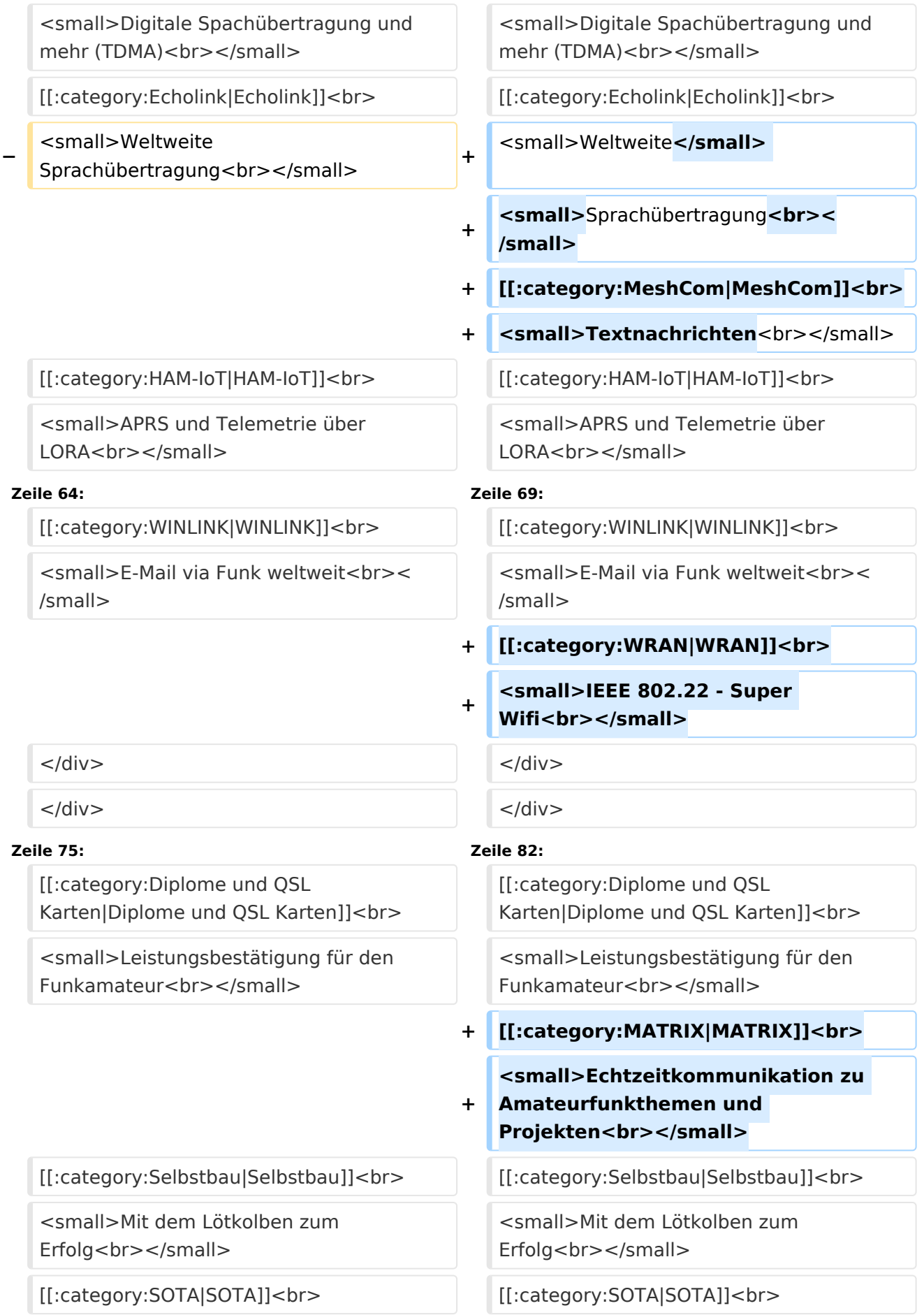

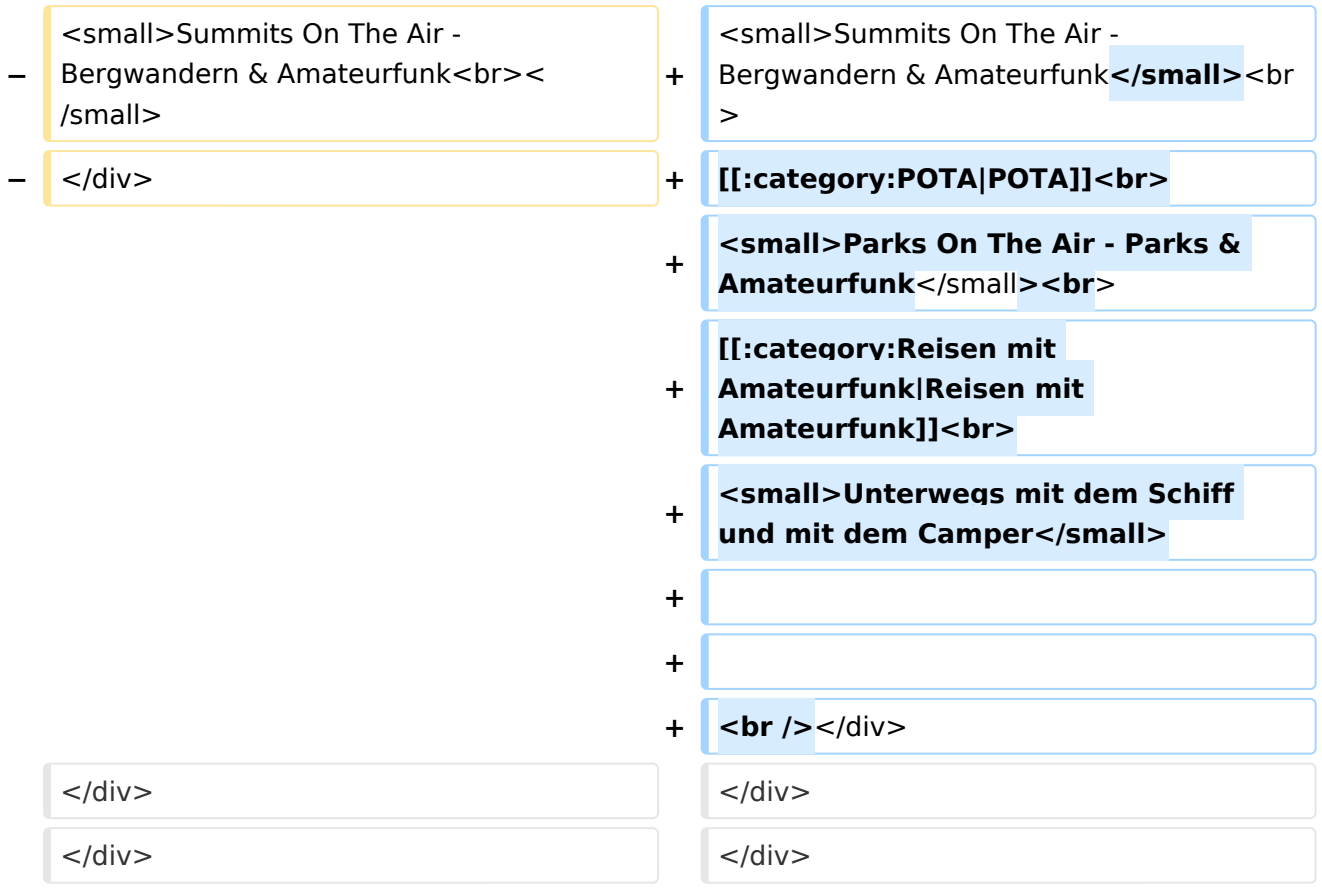

## Aktuelle Version vom 23. Januar 2024, 18:47 Uhr

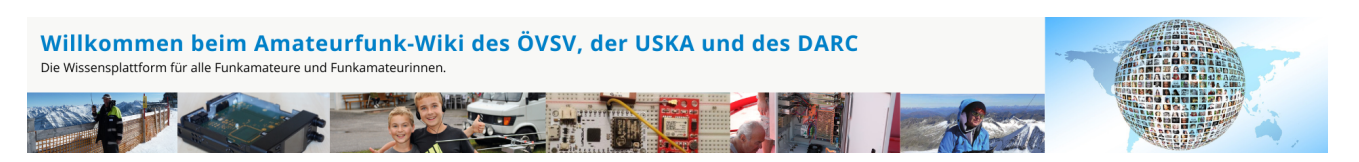

**Hinweis:** Hier finden Sie hilfreiche Informationen über die vielfältige Welt des Amateurfunks. Sie können Ihr Wissen und Ihre Erfahrungen auch mit anderen teilen. Es gibt Themen die neu für Sie sind - lernen Sie diese kennen!

## Amateurfunkbetrieb

**Interessensgruppen zu Themen des Amateurfunkbetriebes**

[Antennen](https://wiki.oevsv.at/wiki/Kategorie:Antennen) Antennenformen und portable Antennen [ATV](https://wiki.oevsv.at/wiki/Kategorie:ATV) Amateurfunk Television [EMV](https://wiki.oevsv.at/wiki/Kategorie:EMV) Elektromagnetische Verträglichkeit (EMV)

[Erde-Mond-Erde](https://wiki.oevsv.at/wiki/Kategorie:Erde-Mond-Erde) Der Mond als Reflektor [Kurzwelle](https://wiki.oevsv.at/wiki/Kategorie:Kurzwelle) Kurzwelle [Meteor-Scatter](https://wiki.oevsv.at/wiki/Kategorie:Meteor-Scatter) Meteoriten als Reflektor [Mikrowelle](https://wiki.oevsv.at/wiki/Kategorie:Mikrowelle) Frequenzen größer 1 GHz [Morsen](https://wiki.oevsv.at/wiki/Kategorie:Morsen) Morsen (CW) **[Notfunk](https://wiki.oevsv.at/wiki/Kategorie:NOTFUNK)** Amateurfunk rettet Leben [Pager](https://wiki.oevsv.at/wiki/Kategorie:Pager) Amateurfunk Kurznachrichten Infosystem [Relaisfunkstelle und Baken](https://wiki.oevsv.at/wiki/Kategorie:Relaisfunkstellen_und_Baken) Technische Informationen über automatische Funkstationen [Satellitenfunk](https://wiki.oevsv.at/wiki/Kategorie:Satellitenfunk) Amateurfunksatelitten [UKW](https://wiki.oevsv.at/wiki/Kategorie:UKW_Frequenzbereiche) Amateurfunk Frequenzbereiche 30 MHz - 1 GHz

## Amateurfunk digital

#### **Interessensgruppen zu digitalen Amateurfunkbereichen**

#### [APRS](https://wiki.oevsv.at/wiki/Kategorie:APRS)

Automatic Paket Reporting System [CF4M](https://wiki.oevsv.at/wiki/Kategorie:C4FM) Digitale Übertragung für Daten und Sprache [Digitale Betriebsarten](https://wiki.oevsv.at/wiki/Kategorie:Digitale_Betriebsarten) Funk mit dem Computer [Digitaler Backbone](https://wiki.oevsv.at/wiki/Kategorie:Digitaler_Backbone) Schnelle Daten quer durch Österreich (HAMNET) [D-Star](https://wiki.oevsv.at/wiki/Kategorie:D-Star) Digitale Spachübertragung (FDMA) [DMR](https://wiki.oevsv.at/wiki/Kategorie:DMR) Digitale Spachübertragung und mehr (TDMA) [Echolink](https://wiki.oevsv.at/wiki/Kategorie:Echolink) Weltweite Sprachübertragung [MeshCom](https://wiki.oevsv.at/wiki/Kategorie:MeshCom) Textnachrichten [HAM-IoT](https://wiki.oevsv.at/wiki/Kategorie:HAM-IoT) APRS und Telemetrie über LORA [Packet-Radio und I-Gate](https://wiki.oevsv.at/wiki/Kategorie:Packet-Radio_und_I-Gate) Datenübertragung im Amateurfunk

[Remote Stationen](https://wiki.oevsv.at/wiki/Kategorie:Remote_Stationen) Fernbediente Amateurfunkstationen [SDR](https://wiki.oevsv.at/wiki/Kategorie:SDR) Software Defined Radio und HPSDR [Tetra](https://wiki.oevsv.at/wiki/Kategorie:Tetra) Digitaler Bündelfunk [WINLINK](https://wiki.oevsv.at/wiki/Kategorie:WINLINK) E-Mail via Funk weltweit [WRAN](https://wiki.oevsv.at/wiki/Kategorie:WRAN) IEEE 802.22 - Super Wifi

## Aktivitäten im Amateurfunk

**Interessensgruppen zu Aktivitäten im Amateurfunk [Contest](https://wiki.oevsv.at/wiki/Kategorie:Contest)** Funkwettbewerbe [Diplome und QSL Karten](https://wiki.oevsv.at/wiki/Kategorie:Diplome_und_QSL_Karten) Leistungsbestätigung für den Funkamateur [MATRIX](https://wiki.oevsv.at/wiki/Kategorie:MATRIX) Echtzeitkommunikation zu Amateurfunkthemen und Projekten **[Selbstbau](https://wiki.oevsv.at/wiki/Kategorie:Selbstbau)** Mit dem Lötkolben zum Erfolg **[SOTA](https://wiki.oevsv.at/wiki/Kategorie:SOTA)** Summits On The Air - Bergwandern & Amateurfunk **[POTA](https://wiki.oevsv.at/wiki/Kategorie:POTA)** Parks On The Air - Parks & Amateurfunk [Reisen mit Amateurfunk](https://wiki.oevsv.at/wiki/Kategorie:Reisen_mit_Amateurfunk) Unterwegs mit dem Schiff und mit dem Camper

**[Version vom 11. März 2021, 16:16 Uhr](#page-1-0) [\(Q](#page-1-0) [uelltext anzeigen](#page-1-0))**

**[Aktuelle Version vom 23. Januar 2024,](#page-6-0)  [18:45 Uhr](#page-6-0) [\(Quelltext anzeigen\)](#page-6-0)**

### <span id="page-6-0"></span>**Hauptseite und Hauptseite/Aktivitäten im Amateurfunk: Unterschied zwischen den Seiten**

### [VisuellWikitext](https://wiki.oevsv.at)

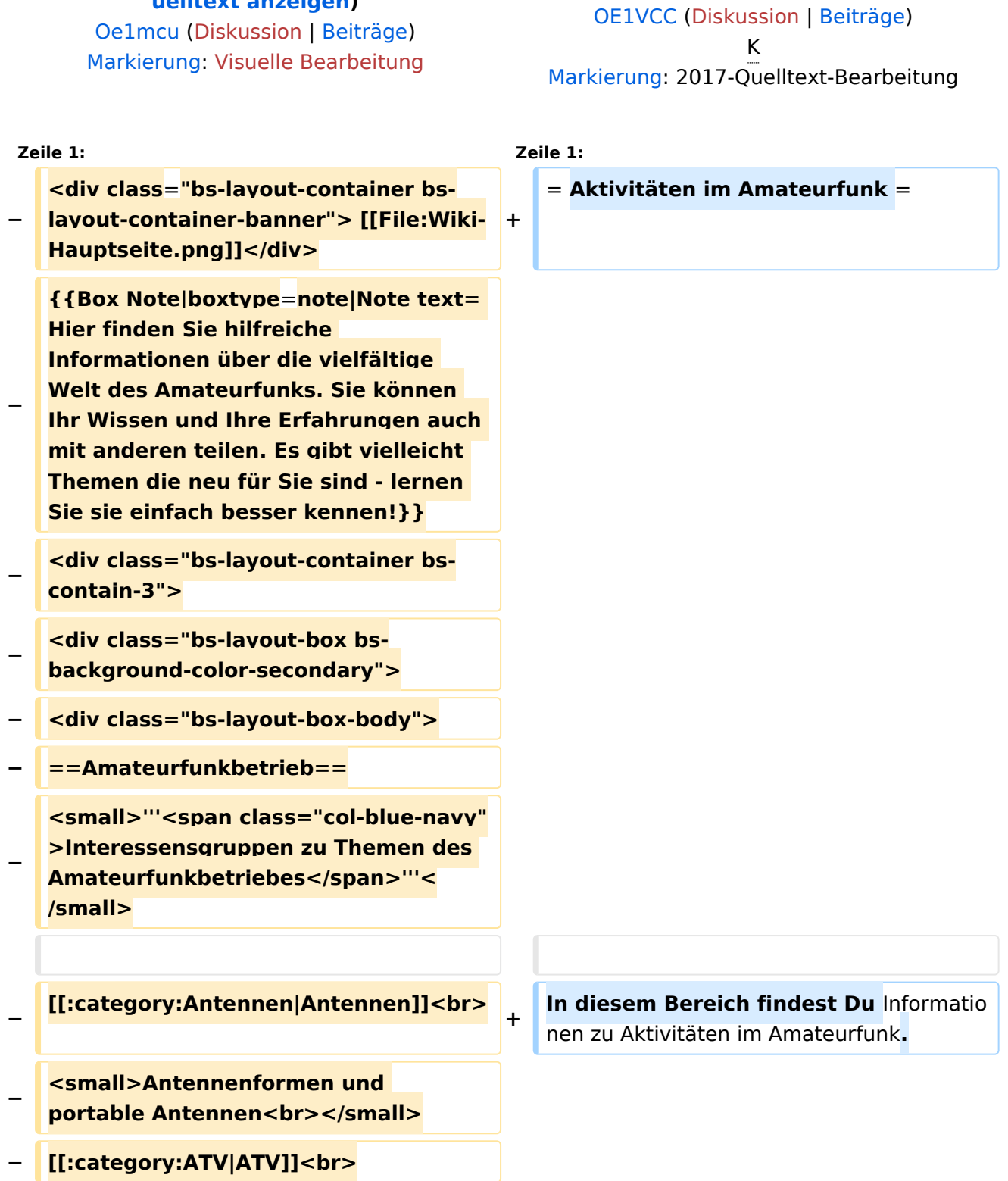

- **− <small>Amateurfunk Television<br>< /small>**
- **− [[:category:Erde-Mond-Erde|Erde-Mond-Erde]]<br>**
- **− <small>Der Mond als Reflektor<br>< /small>**
- **− [[:category:Kurzwelle|Kurzwelle]]<br>**
- **− <small>Kurzwelle<br></small>**
- **− [[:category:Meteor-Scatter|Meteor-Scatter]]<br>**
- **−** <small>Meteoriten als **Reflektor<br></small>**
- **− [[:category:Mikrowelle|Mikrowelle]]** <br>
- **− <small>Frequenzen größer 1**  GHz<br></small>
- **− [[:category:Morsen|Morsen]]<br>**
- **<u><del></u>**<>
small>Morsen (CW)<br></small></u></del>
- **− [[:category:NOTFUNK|Notfunk]]<br>**
- **− <small>Amateurfunk rettet**  Leben<br></small>
- **− [[:category:Pager|Pager]]<br>**
	- **<small>Amateurfunk**

**−**

- **− Kurznachrichten Infosystem<br>< /small>**
- **− [[:category:Relaisfunkstellen und Baken|Relaisfunkstelle und Baken]]** <br>

**<small>Technische** Informationen **über automatische Funkstationen<br>< /small>**

- **− [[:category: Satellitenfunk|Satellitenfunk]]<br>**
- **− <small>Amateurfunksatelitten<br>< /small>**

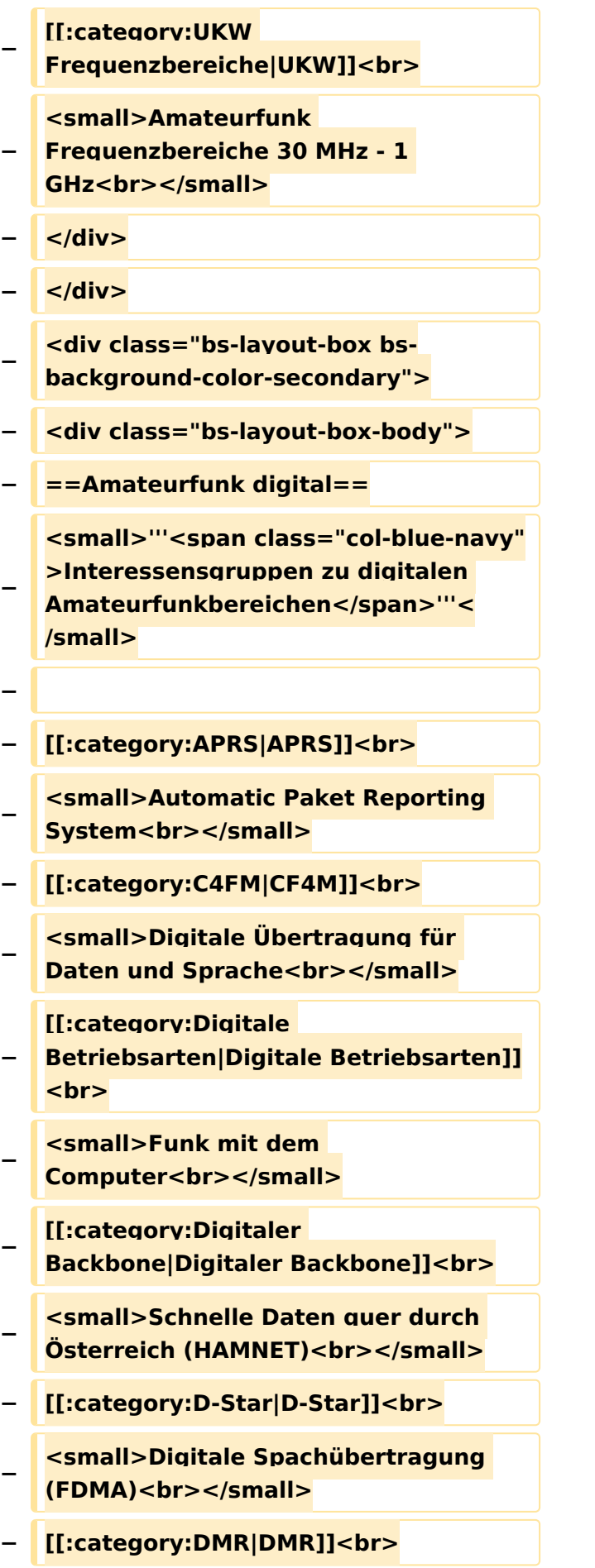

**<small>Digitale Spachübertragung**  und mehr (TDMA)<br></small>

**−**

**−**

**−**

**−**

**−**

**−**

**−**

**−**

**−**

**−**

**−**

**−**

**− [[:category:Echolink|Echolink]]<br> <small>Weltweite**  Sprachübertragung<br>>
sprachübertragung<br/>
sprachübertragung<br/>
sprachübertragung<br/>
sprachübertragung<br/>  $\leq$ **− [[:category:HAM-IoT|HAM-IoT]]<br> <small>APRS und Telemetrie über**  LORA<br></small> **[[:category:Packet-Radio und I-Gate|Packet-Radio und I-Gate]]<br> <small>Datenübertragung im**  Amateurfunk<br>>
<u></small></u> **[[:category:Remote Stationen|Remote Stationen]]<br> <small>Fernbediente Amateurfunkstationen<br>>**</small> **− [[:category:SDR|SDR]]<br> <small>Software Defined Radio und**  HPSDR<br></small> **− [[:category:Tetra|Tetra]]<br> <small>Digitaler Bündelfunk<br>< /small> − [[:category:WINLINK|WINLINK]]<br> <small>E-Mail via Funk**  weltweit<br></small> **− </div> − </div> <div class="bs-layout-box bsbackground-color-secondary"> − <div class="bs-layout-box-body"> − ==Aktivitäten im Amateurfunk== <small>'''<span class="col-blue-navy" >Interessensgruppen** zu Aktivitäten im Amateurfunk</span>'"</small>

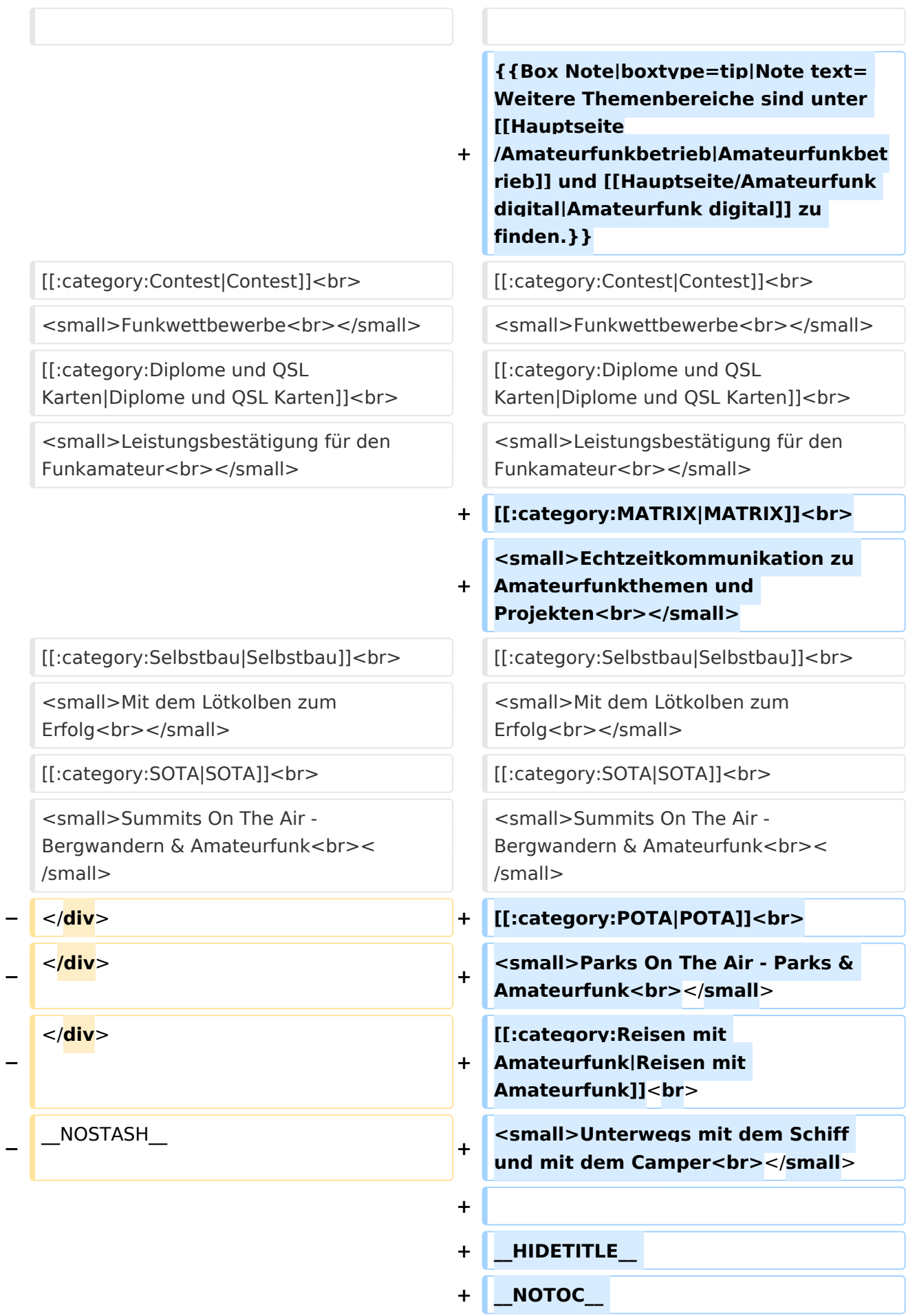

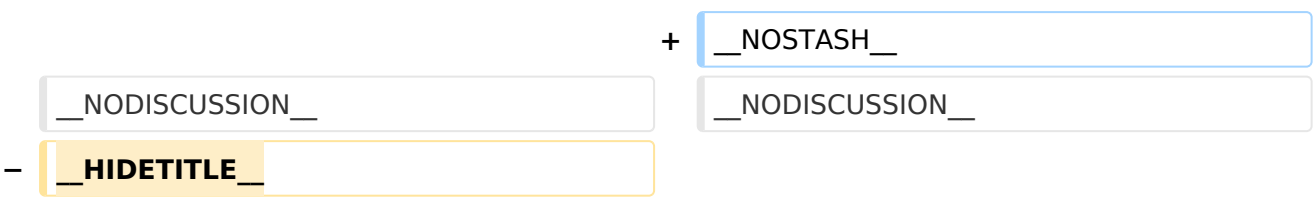

## Aktuelle Version vom 23. Januar 2024, 18:45 Uhr

## **Aktivitäten im Amateurfunk**

In diesem Bereich findest Du Informationen zu Aktivitäten im Amateurfunk.

**Tipp:** Weitere Themenbereiche sind unter [Amateurfunkbetrieb](#page-23-0) und [Amateurfunk digital](#page-17-0) zu finden.

**[Contest](https://wiki.oevsv.at/wiki/Kategorie:Contest)** Funkwettbewerbe [Diplome und QSL Karten](https://wiki.oevsv.at/wiki/Kategorie:Diplome_und_QSL_Karten) Leistungsbestätigung für den Funkamateur [MATRIX](https://wiki.oevsv.at/wiki/Kategorie:MATRIX) Echtzeitkommunikation zu Amateurfunkthemen und Projekten **[Selbstbau](https://wiki.oevsv.at/wiki/Kategorie:Selbstbau)** Mit dem Lötkolben zum Erfolg **[SOTA](https://wiki.oevsv.at/wiki/Kategorie:SOTA)** Summits On The Air - Bergwandern & Amateurfunk [POTA](https://wiki.oevsv.at/wiki/Kategorie:POTA) Parks On The Air - Parks & Amateurfunk [Reisen mit Amateurfunk](https://wiki.oevsv.at/wiki/Kategorie:Reisen_mit_Amateurfunk) Unterwegs mit dem Schiff und mit dem Camper

### <span id="page-12-0"></span>**Hauptseite und Hauptseite/Aktivitäten im Amateurfunk/POTA: Unterschied zwischen den Seiten**

[VisuellWikitext](https://wiki.oevsv.at)

### **[Version vom 11. März 2021, 16:16 Uhr](#page-1-0) [\(Q](#page-1-0) [uelltext anzeigen](#page-1-0))**

[Oe1mcu](https://wiki.oevsv.at/wiki/Benutzer:Oe1mcu) [\(Diskussion](https://wiki.oevsv.at/w/index.php?title=Benutzer_Diskussion:Oe1mcu&action=view) | [Beiträge\)](https://wiki.oevsv.at/wiki/Spezial:Beitr%C3%A4ge/Oe1mcu) [Markierung:](https://wiki.oevsv.at/wiki/Spezial:Markierungen) [Visuelle Bearbeitung](https://wiki.oevsv.at/w/index.php?title=Project:VisualEditor&action=view)

### **[Aktuelle Version vom 7. Juni 2021, 09:38](#page-12-0)  [Uhr](#page-12-0) [\(Quelltext anzeigen](#page-12-0))** [OE1VCC](https://wiki.oevsv.at/wiki/Benutzerin:OE1VCC) [\(Diskussion](https://wiki.oevsv.at/w/index.php?title=Benutzerin_Diskussion:OE1VCC&action=view) | [Beiträge](https://wiki.oevsv.at/wiki/Spezial:Beitr%C3%A4ge/OE1VCC))

(OE1VCC verschob die Seite [Hauptseite](#page-12-0) [/Aktivitäten im Amateurfunk/POTA](#page-12-0) nach [POTA](https://wiki.oevsv.at/wiki/POTA): Neue Kategorie) [Markierung:](https://wiki.oevsv.at/wiki/Spezial:Markierungen) Neue Weiterleitung

### **Zeile 1: Zeile 1:**

**+**

### **<div class="bs-layout-container bs-**

**− layout-container-banner">** [[**File:Wiki-Hauptseite.png**]]**</div>**

**{{Box Note|boxtype=note|Note text= Hier finden Sie hilfreiche Informationen über die vielfältige Welt des Amateurfunks. Sie können** 

- **− Ihr Wissen und Ihre Erfahrungen auch mit anderen teilen. Es gibt vielleicht Themen die neu für Sie sind - lernen Sie sie einfach besser kennen!}}**
- **− <div class="bs-layout-container bscontain-3">**
- **− <div class="bs-layout-box bsbackground-color-secondary">**
- **− <div class="bs-layout-box-body">**
- **− ==Amateurfunkbetrieb==**

**−**

**−**

**<small>'''<span class="col-blue-navy" >Interessensgruppen zu Themen des Amateurfunkbetriebes</span>'''< /small>**

- **− [[:category:Antennen|Antennen]]<br>**
- **− <small>Antennenformen und portable Antennen<br>>**</small>
- **− [[:category:ATV|ATV]]<br>**

### **#WEITERLEITUNG** [[**POTA**]]

- **− <small>Amateurfunk Television<br>< /small>**
- **− [[:category:Erde-Mond-Erde|Erde-Mond-Erde]]<br>**
- **− <small>Der Mond als Reflektor<br>< /small>**
- **− [[:category:Kurzwelle|Kurzwelle]]<br>**
- **− <small>Kurzwelle<br></small>**
- **− [[:category:Meteor-Scatter|Meteor-Scatter]]<br>**
- **−** <small>Meteoriten als **Reflektor<br></small>**
- **− [[:category:Mikrowelle|Mikrowelle]]** <br>
- **− <small>Frequenzen größer 1**  GHz<br></small>
- **− [[:category:Morsen|Morsen]]<br>**
- **<u><del></u>**<>
small>Morsen (CW)<br></small></u></del>
- **− [[:category:NOTFUNK|Notfunk]]<br>**
- **− <small>Amateurfunk rettet**  Leben<br></small>
- **− [[:category:Pager|Pager]]<br>**
	- **<small>Amateurfunk**
- **− Kurznachrichten Infosystem<br>< /small>**
- **− [[:category:Relaisfunkstellen und Baken|Relaisfunkstelle und Baken]]** <br>

**<small>Technische Informationen über automatische** 

- **− Funkstationen<br>>**</small>
- **− [[:category: Satellitenfunk|Satellitenfunk]]<br>**
- **− <small>Amateurfunksatelitten<br>< /small>**

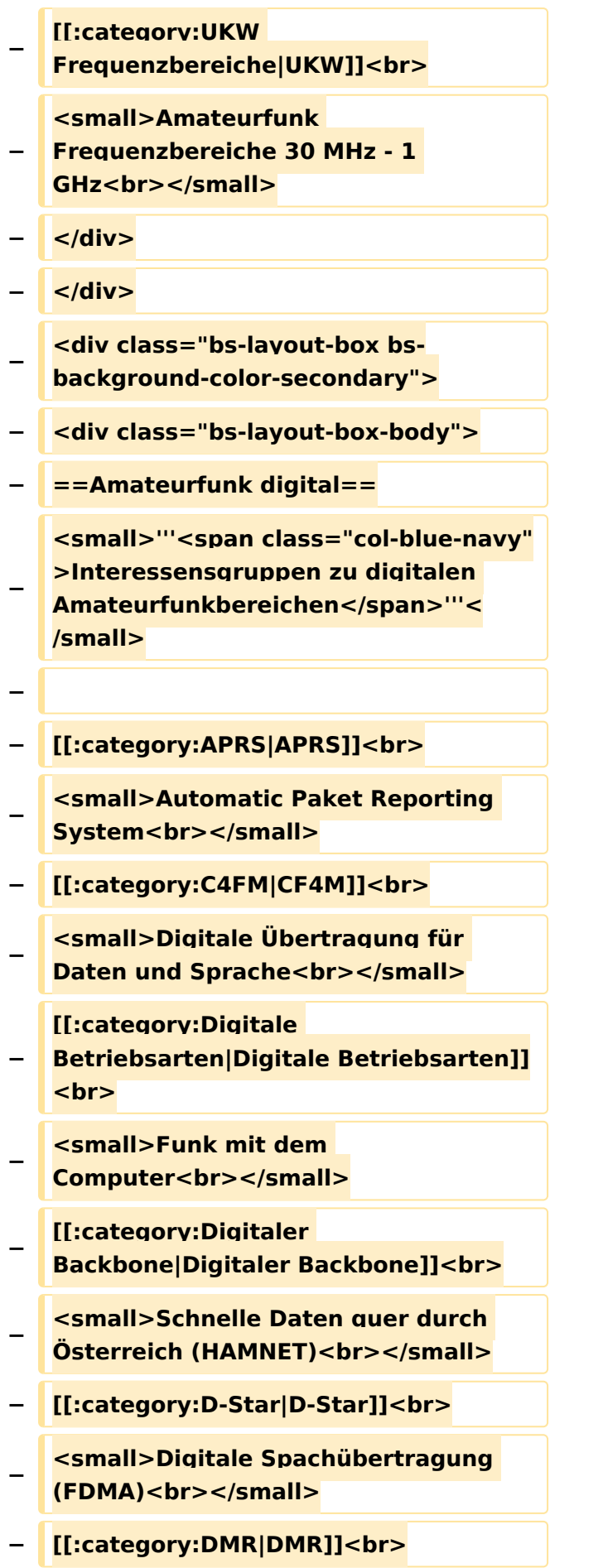

**<small>Digitale Spachübertragung**  und mehr (TDMA)<br></small>

**−**

**−**

**−**

**−**

**−**

**−**

**−**

**−**

**−**

**−**

**−**

**−**

**− [[:category:Echolink|Echolink]]<br> <small>Weltweite**  Sprachübertragung<br>>
sprachübertragung<br/>
sprachübertragung<br/>
sprachübertragung<br/>
sprachübertragung<br/>  $\leq$ **− [[:category:HAM-IoT|HAM-IoT]]<br> <small>APRS und Telemetrie über**  LORA<br></small> **[[:category:Packet-Radio und I-Gate|Packet-Radio und I-Gate]]<br> <small>Datenübertragung im**  Amateurfunk<br>>
<u></small></u> **[[:category:Remote Stationen|Remote Stationen]]<br> <small>Fernbediente Amateurfunkstationen<br>>**</small> **− [[:category:SDR|SDR]]<br> <small>Software Defined Radio und**  HPSDR<br></small> **− [[:category:Tetra|Tetra]]<br> <small>Digitaler Bündelfunk<br>< /small> − [[:category:WINLINK|WINLINK]]<br> <small>E-Mail via Funk**  weltweit<br></small> **− </div> − </div> <div class="bs-layout-box bsbackground-color-secondary"> − <div class="bs-layout-box-body"> − ==Aktivitäten im Amateurfunk== <small>'''<span class="col-blue-navy" >Interessensgruppen zu Aktivitäten**  im Amateurfunk</span>"'</small>

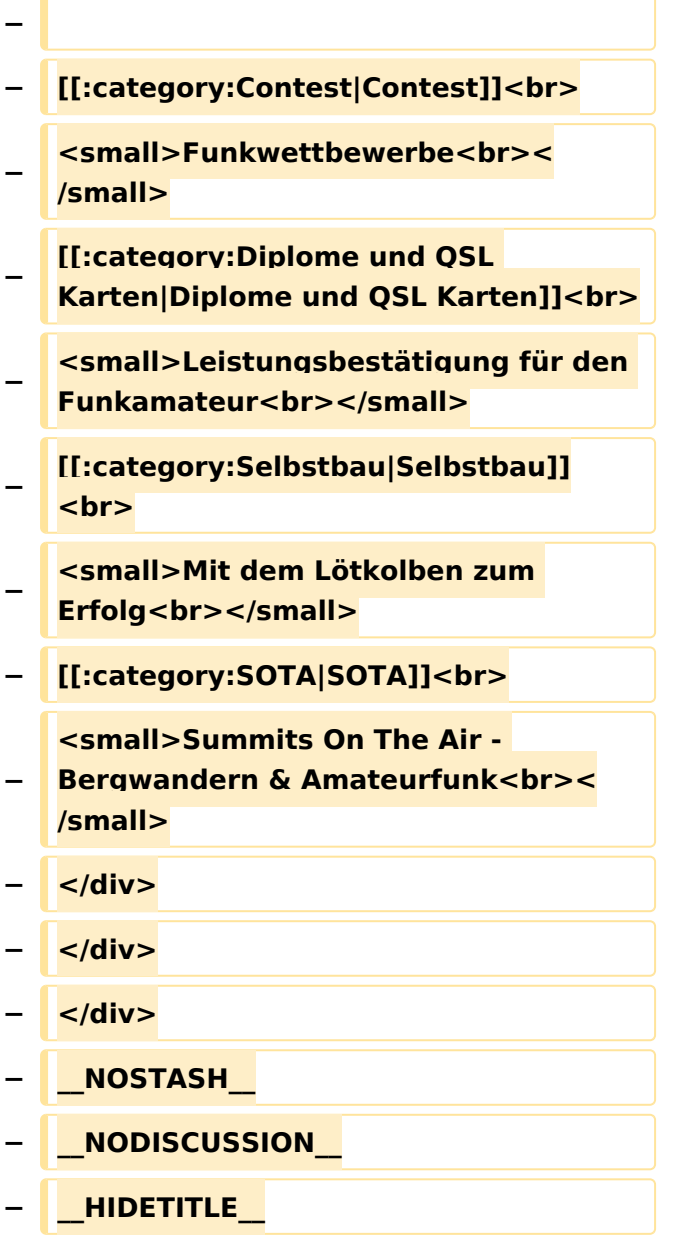

## Aktuelle Version vom 7. Juni 2021, 09:38 Uhr

### Weiterleitung nach:

• [POTA](https://wiki.oevsv.at/wiki/POTA)

### <span id="page-17-0"></span>**Hauptseite und Hauptseite/Amateurfunk digital: Unterschied zwischen den Seiten**

#### [VisuellWikitext](https://wiki.oevsv.at)

**/small>**

### **[Version vom 11. März 2021, 16:16 Uhr](#page-1-0) [\(Q](#page-1-0) [uelltext anzeigen](#page-1-0))**

[Oe1mcu](https://wiki.oevsv.at/wiki/Benutzer:Oe1mcu) [\(Diskussion](https://wiki.oevsv.at/w/index.php?title=Benutzer_Diskussion:Oe1mcu&action=view) | [Beiträge\)](https://wiki.oevsv.at/wiki/Spezial:Beitr%C3%A4ge/Oe1mcu) [Markierung:](https://wiki.oevsv.at/wiki/Spezial:Markierungen) [Visuelle Bearbeitung](https://wiki.oevsv.at/w/index.php?title=Project:VisualEditor&action=view)

### **[Aktuelle Version vom 31. Januar 2022,](#page-17-0)  [16:41 Uhr](#page-17-0) [\(Quelltext anzeigen\)](#page-17-0)** [OE1VCC](https://wiki.oevsv.at/wiki/Benutzerin:OE1VCC) [\(Diskussion](https://wiki.oevsv.at/w/index.php?title=Benutzerin_Diskussion:OE1VCC&action=view) | [Beiträge](https://wiki.oevsv.at/wiki/Spezial:Beitr%C3%A4ge/OE1VCC))

K (Ergänzung MeshCom) [Markierung:](https://wiki.oevsv.at/wiki/Spezial:Markierungen) 2017-Quelltext-Bearbeitung

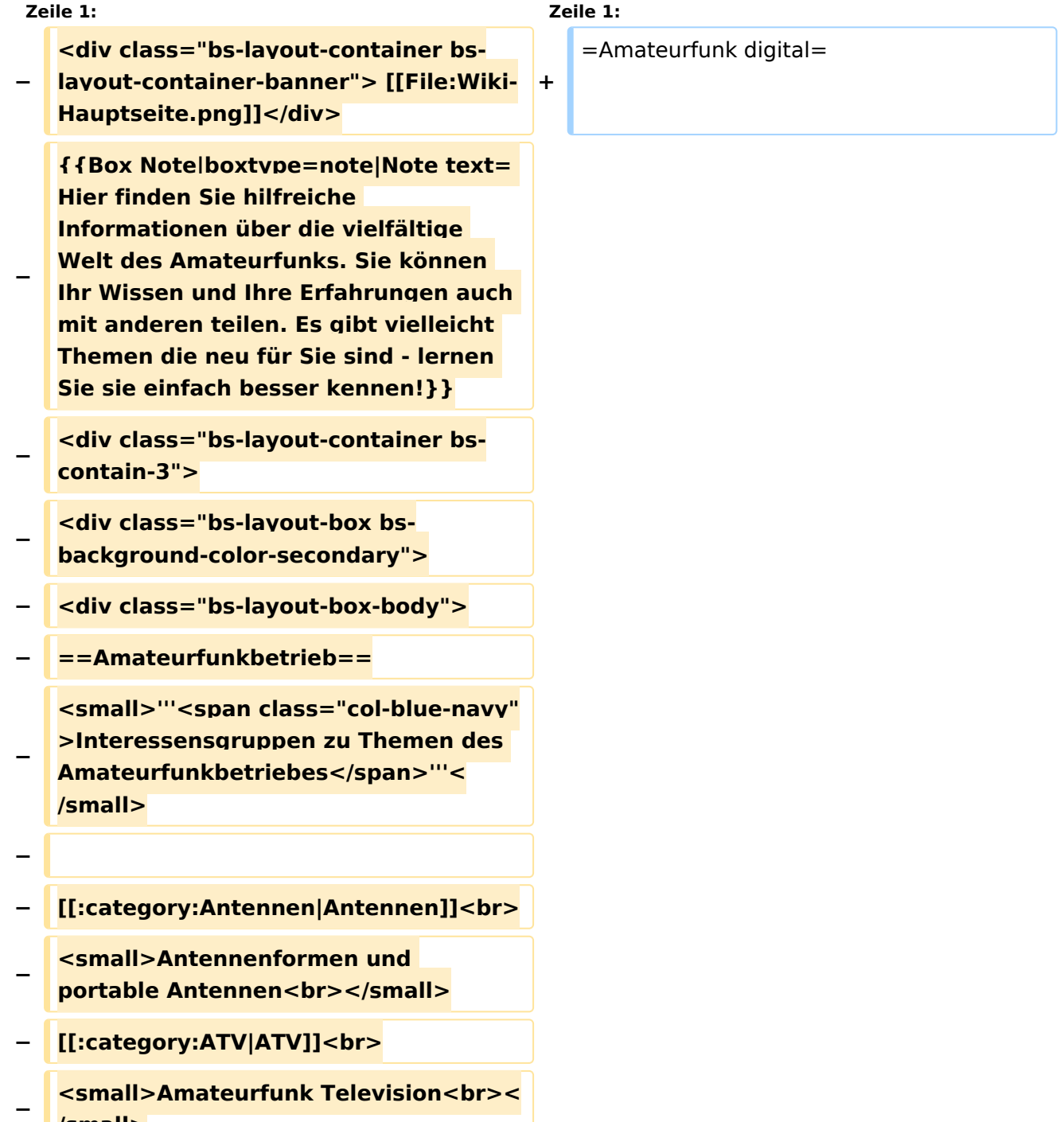

- **− [[:category:Erde-Mond-Erde|Erde-Mond-Erde]]<br>**
- **− <small>Der Mond als Reflektor<br>< /small>**
- **− [[:category:Kurzwelle|Kurzwelle]]<br>**
- **← Comall>Kurzwelle<br></small>**
- **− [[:category:Meteor-Scatter|Meteor-Scatter]]<br>**
- **− <small>Meteoriten als Reflektor<br>>**</small>
- **− [[:category:Mikrowelle|Mikrowelle]] <br>**
- **− <small>Frequenzen größer 1**  GHz<br></small>
- **− [[:category:Morsen|Morsen]]<br>**
- **<u><del></u>**<>
small>Morsen (CW)<br></small></u></del>
- **− [[:category:NOTFUNK|Notfunk]]<br>**
- **− <small>Amateurfunk rettet**  Leben<br></small>
- **− [[:category:Pager|Pager]]<br>**
	- **<small>Amateurfunk**
- **− Kurznachrichten Infosystem<br>< /small>**
	- **[[:category:Relaisfunkstellen und**
- **− Baken|Relaisfunkstelle und Baken]]** <br>
- **− <small>Technische Informationen über automatische Funkstationen<br>>**</small>
- **− [[:category: Satellitenfunk|Satellitenfunk]]<br>**
- **− <small>Amateurfunksatelitten<br>< /small>**
- **− [[:category:UKW Frequenzbereiche|UKW]]<br>**

 $\sqrt{2}$ 

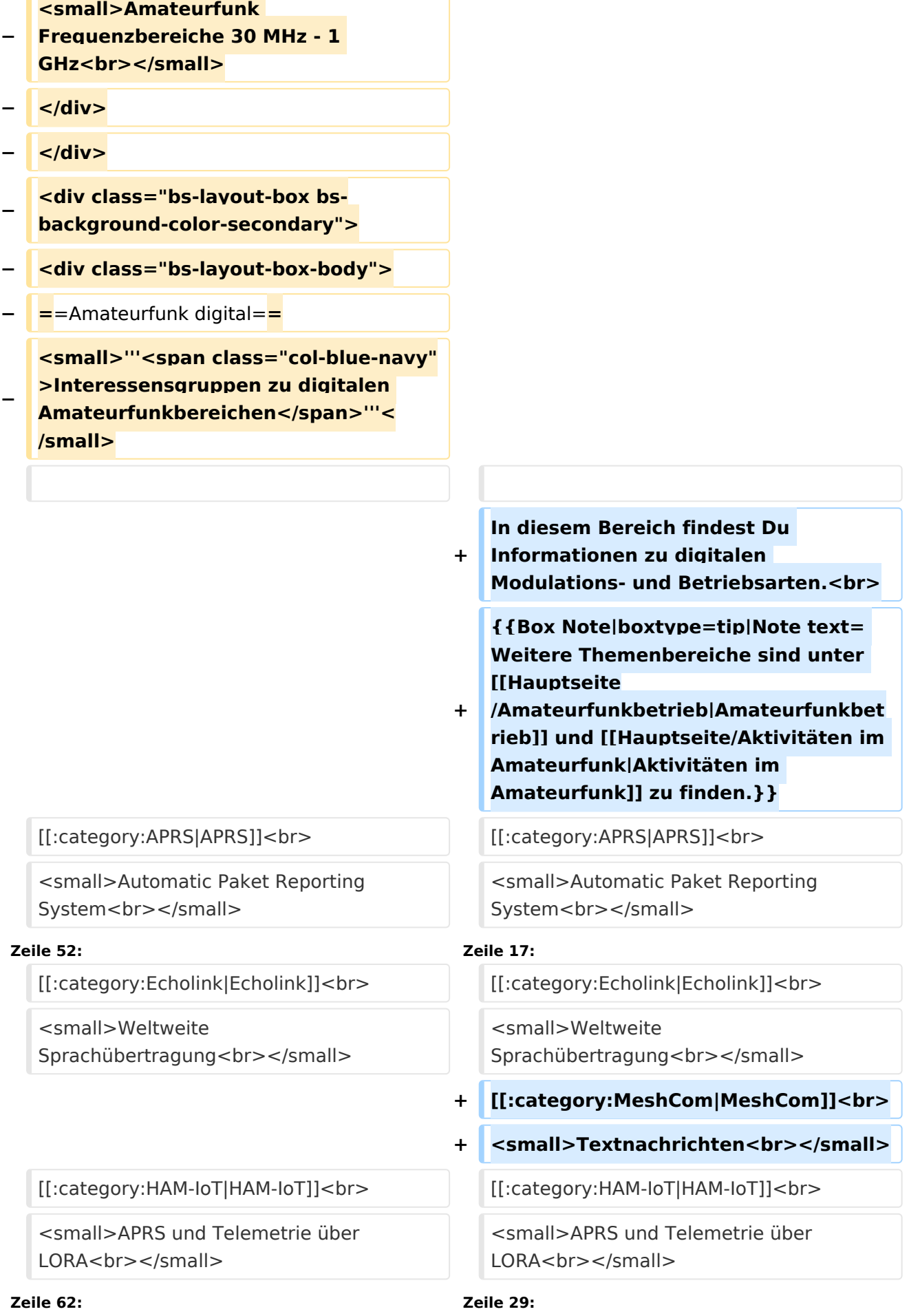

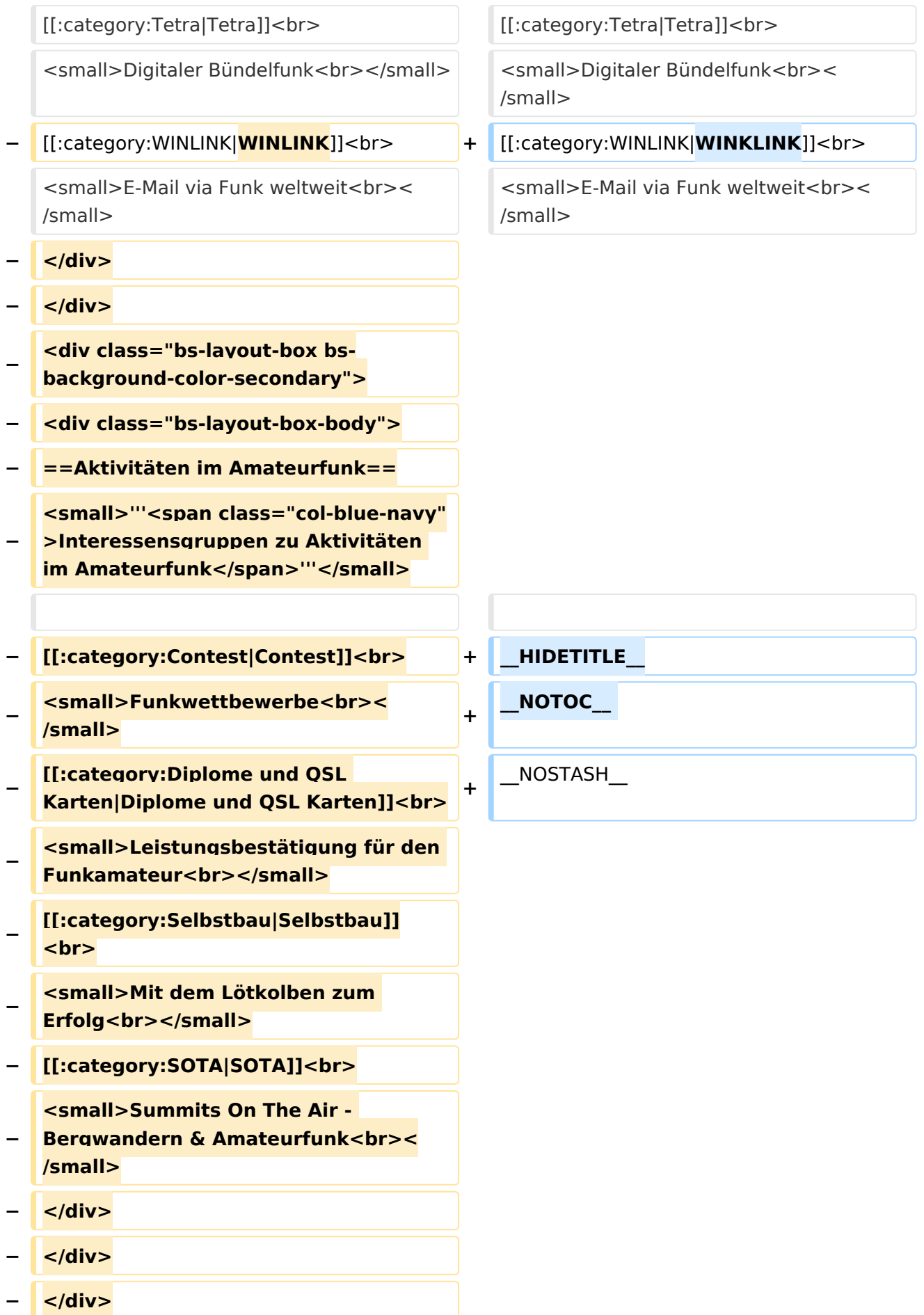

**− \_\_HIDETITLE\_\_**

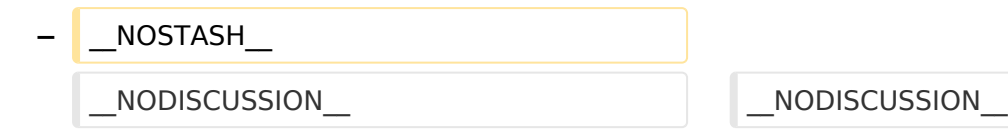

## Aktuelle Version vom 31. Januar 2022, 16:41 Uhr

## **Amateurfunk digital**

In diesem Bereich findest Du Informationen zu digitalen Modulations- und Betriebsarten.

**Tipp:** Weitere Themenbereiche sind unter [Amateurfunkbetrieb](#page-23-0) und [Aktivitäten im](#page-6-0)  [Amateurfunk](#page-6-0) zu finden.

[APRS](https://wiki.oevsv.at/wiki/Kategorie:APRS) Automatic Paket Reporting System [CF4M](https://wiki.oevsv.at/wiki/Kategorie:C4FM) Digitale Übertragung für Daten und Sprache [Digitale Betriebsarten](https://wiki.oevsv.at/wiki/Kategorie:Digitale_Betriebsarten) Funk mit dem Computer [Digitaler Backbone](https://wiki.oevsv.at/wiki/Kategorie:Digitaler_Backbone) Schnelle Daten quer durch Österreich (HAMNET) [D-Star](https://wiki.oevsv.at/wiki/Kategorie:D-Star) Digitale Spachübertragung (FDMA) [DMR](https://wiki.oevsv.at/wiki/Kategorie:DMR) Digitale Spachübertragung und mehr (TDMA) [Echolink](https://wiki.oevsv.at/wiki/Kategorie:Echolink) Weltweite Sprachübertragung [MeshCom](https://wiki.oevsv.at/wiki/Kategorie:MeshCom) Textnachrichten [HAM-IoT](https://wiki.oevsv.at/wiki/Kategorie:HAM-IoT) APRS und Telemetrie über LORA [Packet-Radio und I-Gate](https://wiki.oevsv.at/wiki/Kategorie:Packet-Radio_und_I-Gate) Datenübertragung im Amateurfunk [Remote Stationen](https://wiki.oevsv.at/wiki/Kategorie:Remote_Stationen) Fernbediente Amateurfunkstationen [SDR](https://wiki.oevsv.at/wiki/Kategorie:SDR) Software Defined Radio und HPSDR **[Tetra](https://wiki.oevsv.at/wiki/Kategorie:Tetra)** Digitaler Bündelfunk [WINKLINK](https://wiki.oevsv.at/wiki/Kategorie:WINLINK) E-Mail via Funk weltweit

### <span id="page-23-0"></span>**Hauptseite und Hauptseite/Amateurfunkbetrieb: Unterschied zwischen den Seiten**

### [VisuellWikitext](https://wiki.oevsv.at)

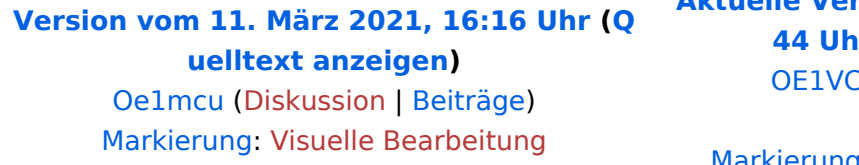

### **[Aktuelle Version vom 21. März 2021, 18:](#page-23-0) [44 Uhr](#page-23-0) [\(Quelltext anzeigen\)](#page-23-0)** C [\(Diskussion](https://wiki.oevsv.at/w/index.php?title=Benutzerin_Diskussion:OE1VCC&action=view) | [Beiträge](https://wiki.oevsv.at/wiki/Spezial:Beitr%C3%A4ge/OE1VCC)) K [Markierung:](https://wiki.oevsv.at/wiki/Spezial:Markierungen) 2017-Quelltext-Bearbeitung

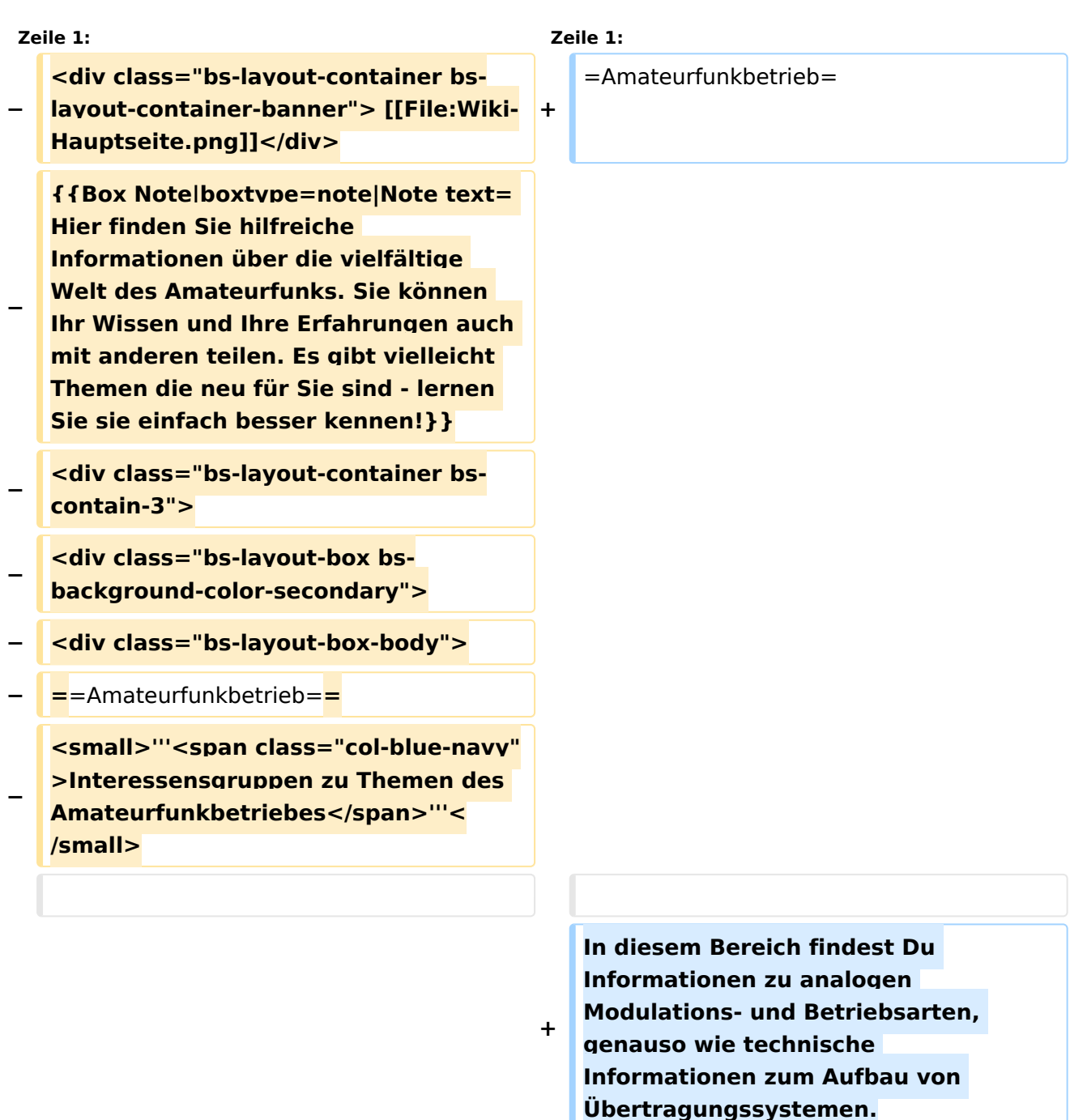

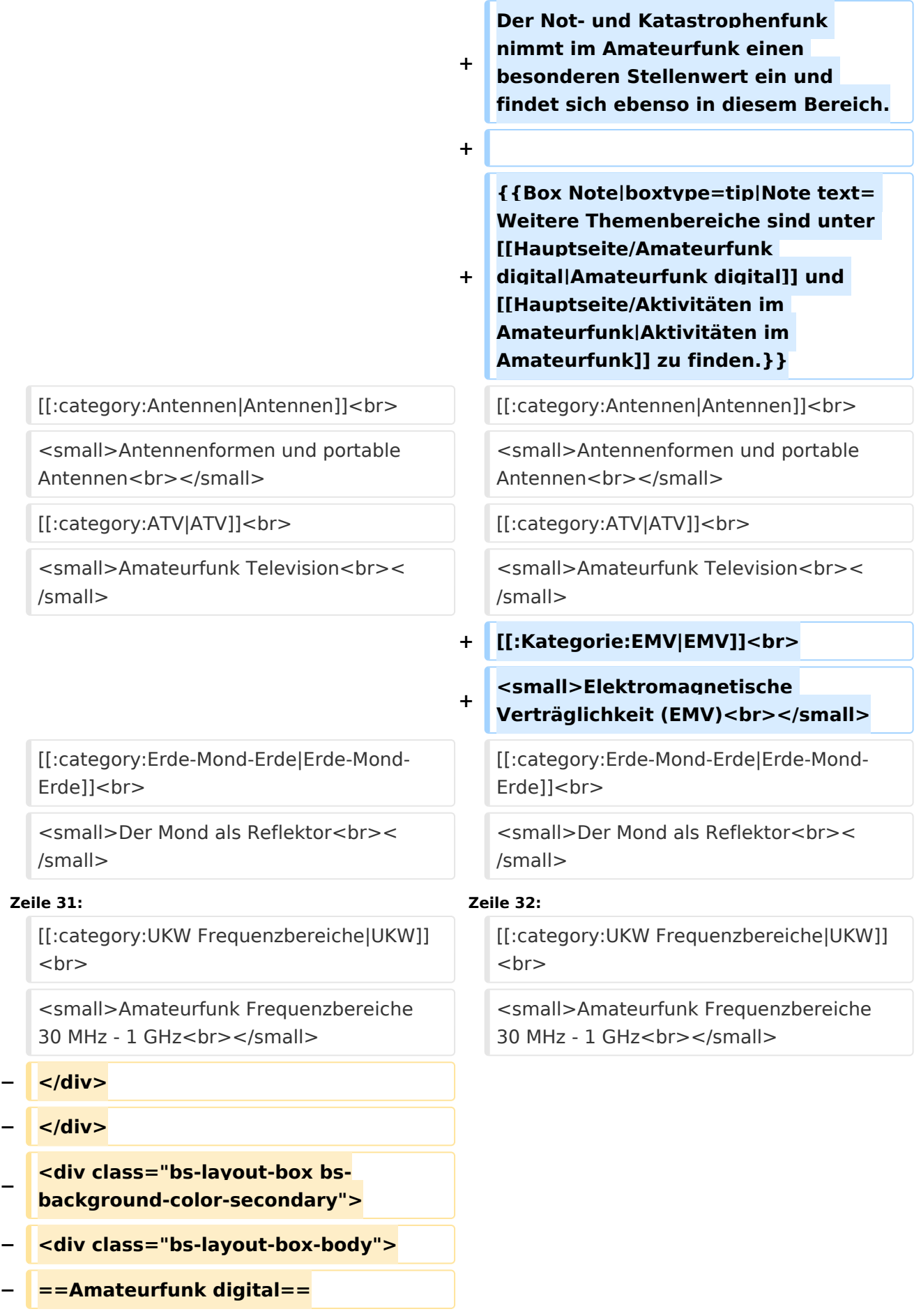

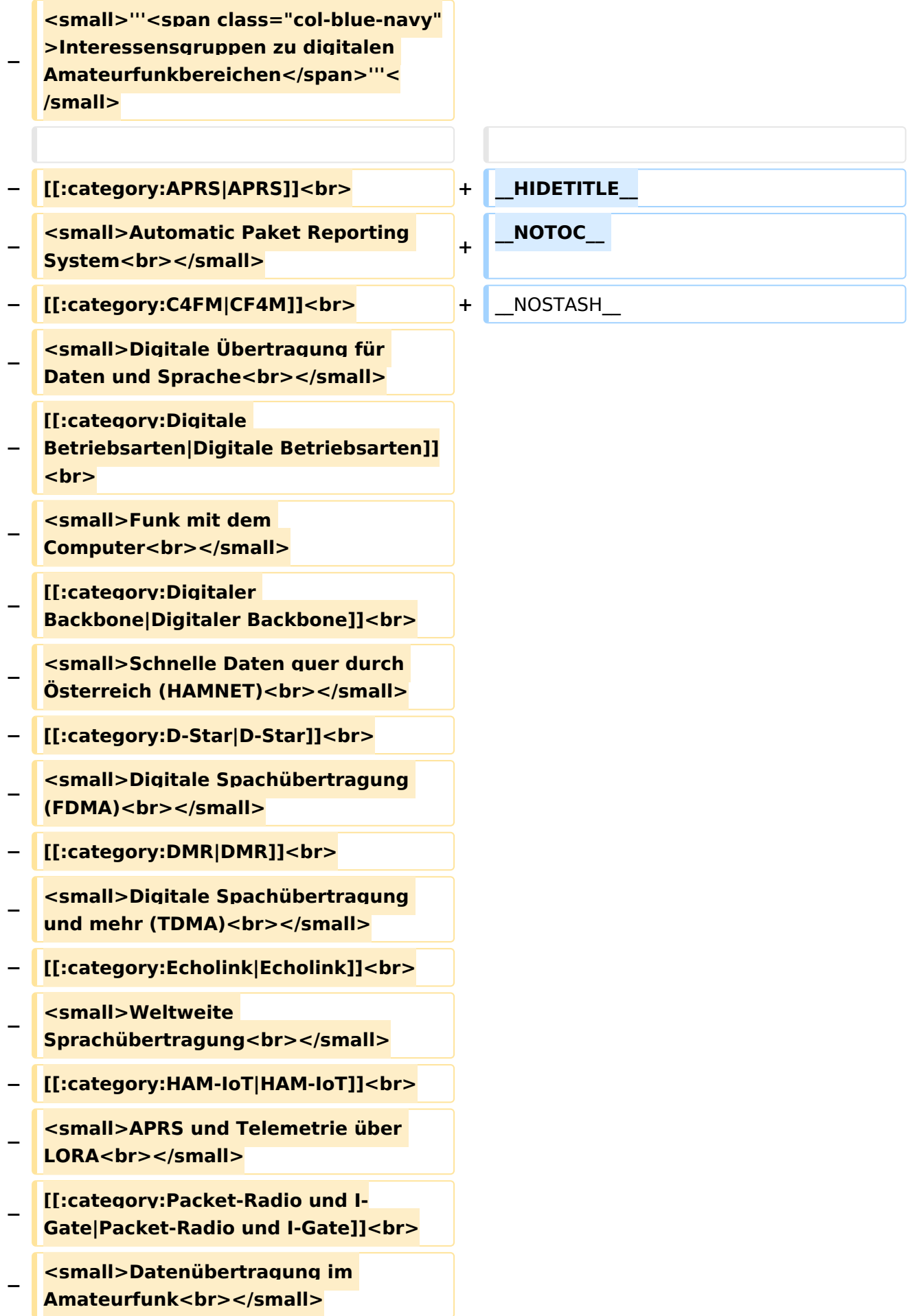

- **− [[:category:Remote Stationen|Remote Stationen]]<br> − <small>Fernbediente**  Amateurfunkstationen<br>> **//>
Amateurfunkstationen<br/>
<b>/>
Amateurfunkstationen<br/>
on − [[:category:SDR|SDR]]<br> − <small>Software Defined Radio und** 
	- **HPSDR<br></small>**
	- **− [[:category:Tetra|Tetra]]<br>**
	- **− <small>Digitaler Bündelfunk<br>< /small>**
	- **− [[:category:WINLINK|WINLINK]]<br>**
	- **− <small>E-Mail via Funk**  weltweit<br>>
	<u></small></u>
	- **− </div>**
	- **− </div>**
	- **− <div class="bs-layout-box bsbackground-color-secondary">**
	- **− <div class="bs-layout-box-body">**
	- **− ==Aktivitäten im Amateurfunk==**
	- **− <small>'''<span class="col-blue-navy" >Interessensgruppen zu Aktivitäten**  im Amateurfunk</span>"'</small>
	- **−**

**−**

**−**

- **− [[:category:Contest|Contest]]<br>**
	- **<small>Funkwettbewerbe<br>< /small>**
- **− [[:category:Diplome und QSL Karten|Diplome und QSL Karten]]<br>**
- **− <small>Leistungsbestätigung für den Funkamateur<br></small>**
- **− [[:category:Selbstbau|Selbstbau]]** <br>
	- **<small>Mit dem Lötkolben zum**  Erfolg<br></small>

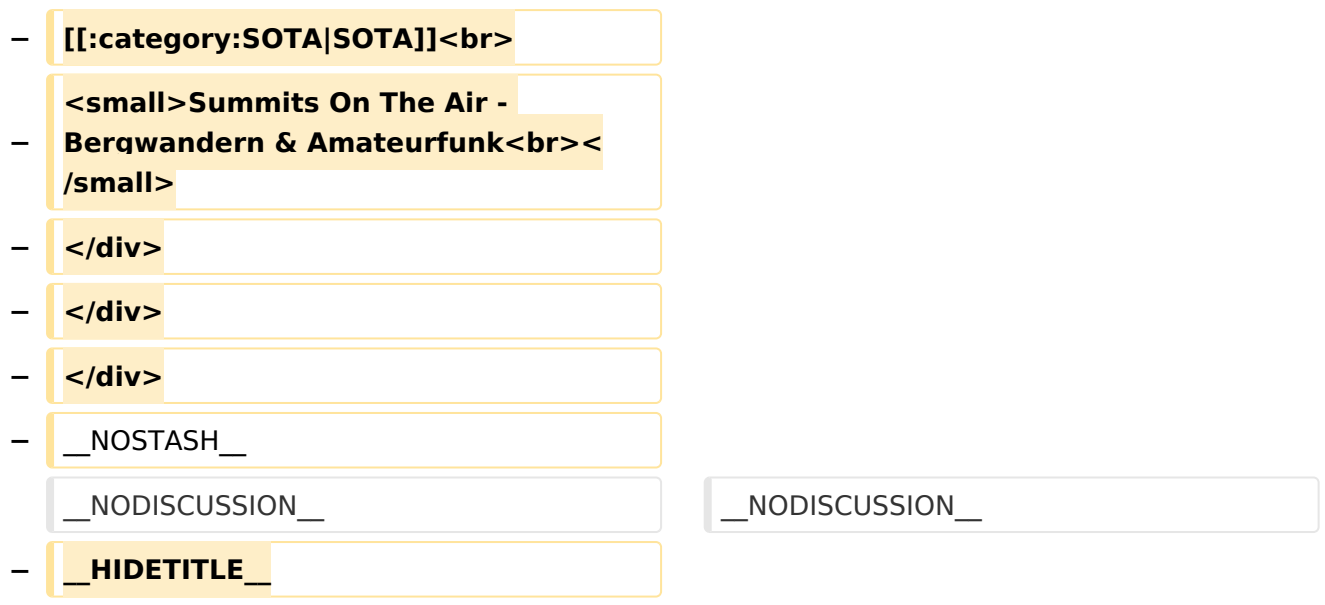

## Aktuelle Version vom 21. März 2021, 18:44 Uhr

## **Amateurfunkbetrieb**

Т

In diesem Bereich findest Du Informationen zu analogen Modulations- und Betriebsarten, genauso wie technische Informationen zum Aufbau von Übertragungssystemen.

Der Not- und Katastrophenfunk nimmt im Amateurfunk einen besonderen Stellenwert ein und findet sich ebenso in diesem Bereich.

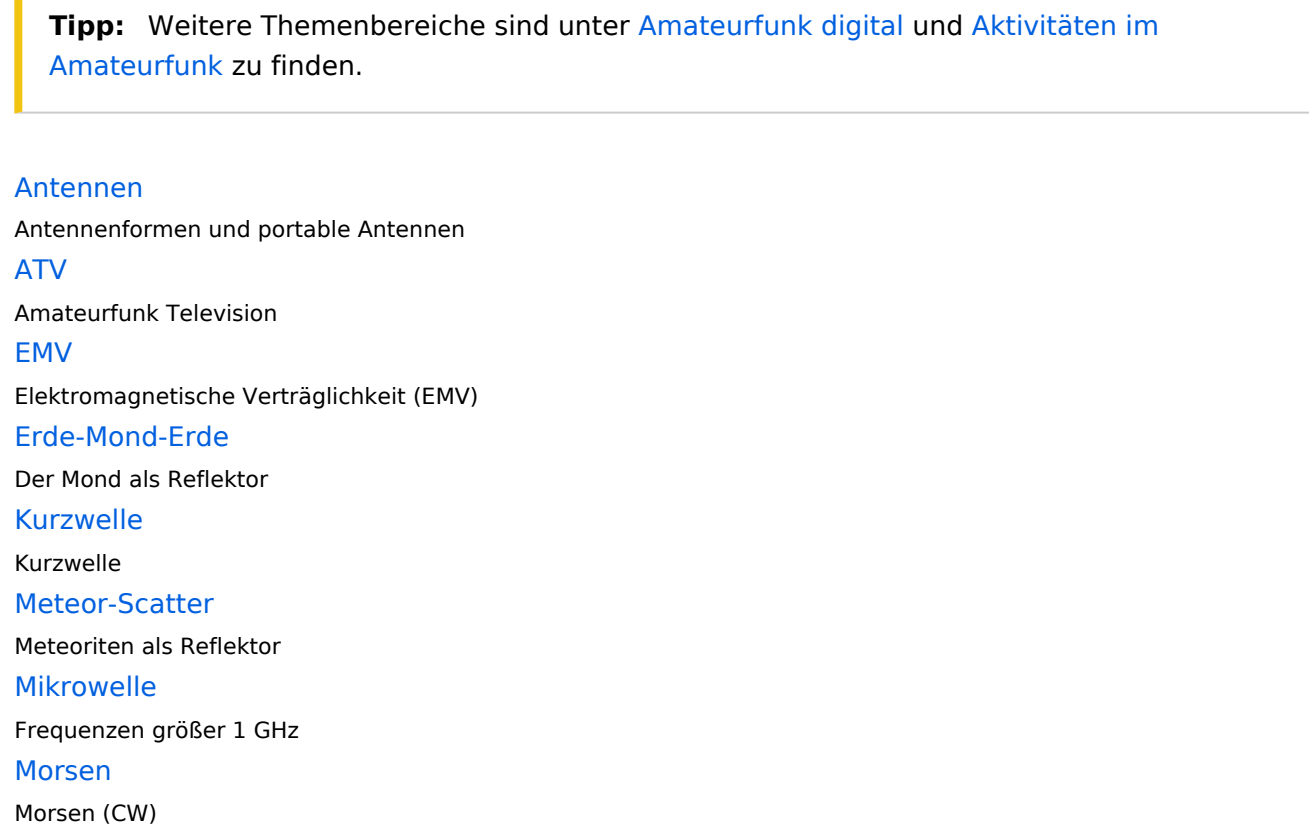

**[Notfunk](https://wiki.oevsv.at/wiki/Kategorie:NOTFUNK)** Amateurfunk rettet Leben [Pager](https://wiki.oevsv.at/wiki/Kategorie:Pager) Amateurfunk Kurznachrichten Infosystem [Relaisfunkstelle und Baken](https://wiki.oevsv.at/wiki/Kategorie:Relaisfunkstellen_und_Baken) Technische Informationen über automatische Funkstationen **[Satellitenfunk](https://wiki.oevsv.at/wiki/Kategorie:Satellitenfunk)** Amateurfunksatelitten [UKW](https://wiki.oevsv.at/wiki/Kategorie:UKW_Frequenzbereiche) Amateurfunk Frequenzbereiche 30 MHz - 1 GHz